# The **soulutf8** package

### Heiko Oberdiek <oberdiek@uni-freiburg.de>

### 2007/09/09 v1.0

#### Abstract

This package extends package soul and adds some support for UTF-8. Namely the input encodings utf8.def from package inputenc and package ucs's utf8x.def are supported.

## Contents

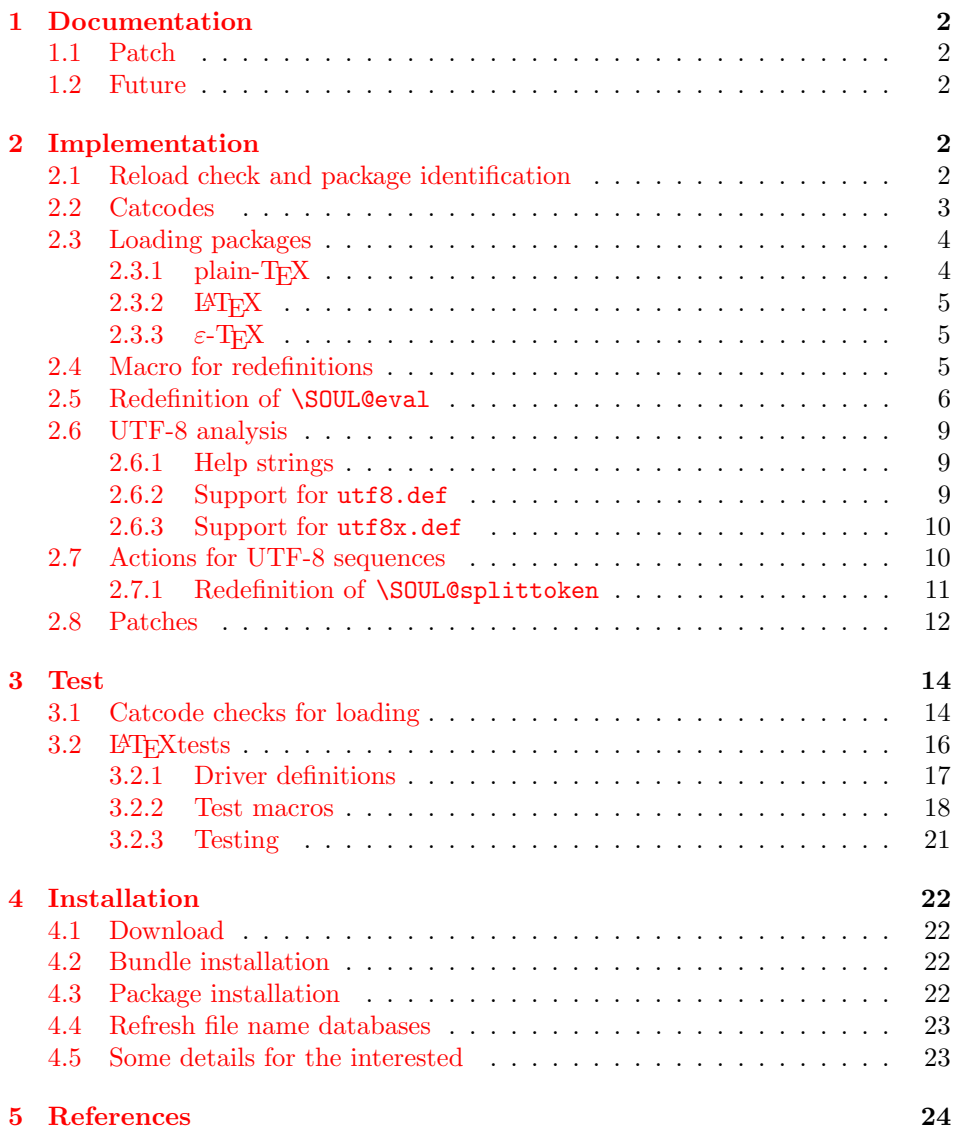

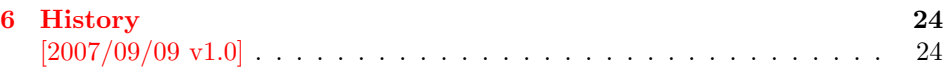

7 Index 24

### 1 [Document](#page-23-0)ation

<span id="page-1-0"></span>[This packa](#page-23-1)ge soulutf8 does not have own options and does not define new user commands. Any option is passed to package soul [1] that is loaded first. Then some internal macros of soul are redefined to add support for UTF-8. The following input encodings are supported:

[ut](#page-23-2)f8 LATEX base TDS:tex/latex/base/utf8.def [3]<br>utf8x Package ucs TDS:tex/latex/ucs/utf8x.def [2]  $TDS:text/lates/ucs/utf8x.def [2]$ 

UTF-8 byte sequences are added as token group to a word, even if these UTF-8 characters are some kind of hyphen or space. As exception [th](#page-23-3)e following three Unicode characters are handled specially:

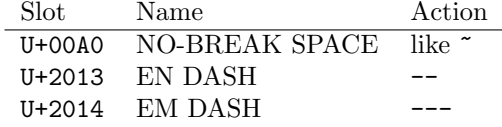

### 1.1 Patch

<span id="page-1-1"></span>Also package soulutf8 tries to patch package soul to improve its behaviour:

- A problem with additional levels of curly braces is fixed. As advantage more implicite kernings are detected. However, the result may be incompatible with the original behaviour of package soul because of these respected implicite kernings.
- $\varepsilon$ -T<sub>E</sub>X, especially **\unexpanded** is supported. This allows a better protection of token groups  $(\nabla f \ldots)$ , math, ...).

#### 1.2 Future

Currently package soul does not seem to be maintained. Nevertheless if there will be a new version that adds support for UTF-8, then this package may become obsolete.

### <span id="page-1-2"></span>2 Implementation

1  $\langle *package \rangle$ 

#### <span id="page-1-3"></span>2.1 Reload check and package identification

Reload check, especially if the package is not used with LAT<sub>E</sub>X.

```
2 \begingroup
```
- <span id="page-1-4"></span> $3 \ \ \ \ \ \ \ \ \ \$  44 12 %,
- 4 \catcode45 12 % -
- 5 \catcode46 12 % .
- 6 \catcode58 12 % :
- 7 \catcode64 11 % @
- <span id="page-1-5"></span>8 \catcode123 1 % {
- <span id="page-1-6"></span>9 \catcode125 2 % }
- <span id="page-1-8"></span><span id="page-1-7"></span>10 \expandafter\let\expandafter\x\csname ver@soulutf8.sty\endcsname
- <span id="page-1-13"></span><span id="page-1-12"></span><span id="page-1-11"></span><span id="page-1-10"></span><span id="page-1-9"></span>11 \ifx\x\relax % plain-TeX, first loading

```
12 \else
 13 \def\empty{}%
 14 \ifx\x\empty % LaTeX, first loading,
 15 % variable is initialized, but \ProvidesPackage not yet seen
 16 \else
 17 \catcode35 6 % #
 18 \expandafter\ifx\csname PackageInfo\endcsname\relax
 19 \def\x#1#2{%
 20 \immediate\write-1{Package #1 Info: #2.}%
 21 \frac{1}{2}22 \else
 23 \def\x#1#2{\PackageInfo{#1}{#2, stopped}}%
 24 \fi
 25 \x{soulutf8}{The package is already loaded}%
 26 \aftergroup\endinput
 27 \foralli
 28 \overline{1}29 \endgroup
Package identification:
 30 \begingroup
 31 \catcode35 6 % #
 32 \catcode40 12 % (
 33 \catcode41 12 % )
 34 \catcode44 12 % ,
 35 \catcode45 12 % -
 36 \catcode46 12 % .
 37 \catcode47 12 % /
 38 \catcode58 12 % :
 39 \catcode64 11 % @
 40 \catcode91 12 % [
 41 \catcode93 12 % ]
 42 \catcode123 1 % {
 43 \catcode125 2 % }
 44 \expandafter\ifx\csname ProvidesPackage\endcsname\relax
 45 \def\x#1#2#3[#4]{\endgroup
 46 \immediate\write-1{Package: #3 #4}%
 47 \xdef#1{#4}%
 48 }%
 49 \else
 50 \def\x#1#2[#3]{\endgroup
 51 #2[{#3}]%
 52 \ifx#1\@undefined
 53 \xdef#1{#3}%
 54 \overline{\phantom{a}} \fi
 55 \ifx#1\relax
 56 \xdef#1{#3}%
 57 \fi
 58 }%
 59 \fi
 60 \expandafter\x\csname ver@soulutf8.sty\endcsname
 61 \ProvidesPackage{soulutf8}%
 62 [2007/09/09 v1.0 Adding support for UTF-8 to soul (HO)]
```
#### <span id="page-2-34"></span><span id="page-2-33"></span><span id="page-2-28"></span><span id="page-2-27"></span><span id="page-2-25"></span><span id="page-2-24"></span><span id="page-2-16"></span><span id="page-2-15"></span><span id="page-2-14"></span><span id="page-2-13"></span><span id="page-2-12"></span><span id="page-2-11"></span><span id="page-2-1"></span><span id="page-2-0"></span>2.2 Catcodes

<span id="page-2-35"></span><span id="page-2-26"></span><span id="page-2-20"></span><span id="page-2-19"></span><span id="page-2-18"></span><span id="page-2-17"></span> \begingroup \catcode123 1 % { \catcode125 2 % } \def\x{\endgroup \expandafter\edef\csname SOuL@AtEnd\endcsname{% \catcode35 \the\catcode35\relax \catcode64 \the\catcode64\relax

```
70 \catcode123 \the\catcode123\relax
71 \catcode125 \the\catcode125\relax
72 }%
73 }%
74 \text{ x}75 \catcode35 6 % #
76 \catcode64 11 % @
77 \catcode123 1 % {
78 \catcode125 2 % }
79 \def\TMP@EnsureCode#1#2{%
80 \edef\SOuL@AtEnd{%
81 \SOuL@AtEnd
82 \catcode#1 \the\catcode#1\relax
83 }%
84 \catcode#1 #2\relax
85 }
86\TMP@EnsureCode{10}{12}% ^^J
87 \TMP@EnsureCode{33}{12}% !
88 \TMP@EnsureCode{34}{12}% "
89 \TMP@EnsureCode{36}{3}% $
90 \TMP@EnsureCode{39}{12}% '
91 \TMP@EnsureCode{40}{12}% (
92 \TMP@EnsureCode{41}{12}% )
93 \TMP@EnsureCode{42}{12}% *
94 \TMP@EnsureCode{43}{12}% +
95 \TMP@EnsureCode{44}{12}% ,
96 \TMP@EnsureCode{45}{12}% -
97 \TMP@EnsureCode{46}{12}% .
98 \TMP@EnsureCode{47}{12}% /
99 \TMP@EnsureCode{58}{12}% :
100 \TMP@EnsureCode{60}{12}% <
101 \TMP@EnsureCode{61}{12}% =
102 \TMP@EnsureCode{62}{12}% >
103 \TMP@EnsureCode{94}{7}% ^
104 \TMP@EnsureCode{96}{12}% '
105 \TMP@EnsureCode{126}\active % ~
106 \TMP@EnsureCode{128}{12}% ^^80
107 \TMP@EnsureCode{147}{12}% ^^93
108 \TMP@EnsureCode{148}{12}% ^^94
109 \TMP@EnsureCode{160}{12}% ^^a0
110 \TMP@EnsureCode{194}{12}% ^^c2
111 \TMP@EnsureCode{226}{12}% ^^e2
```
#### <span id="page-3-41"></span><span id="page-3-40"></span><span id="page-3-39"></span><span id="page-3-38"></span><span id="page-3-37"></span><span id="page-3-36"></span><span id="page-3-35"></span><span id="page-3-34"></span><span id="page-3-33"></span><span id="page-3-32"></span><span id="page-3-31"></span><span id="page-3-30"></span><span id="page-3-29"></span><span id="page-3-3"></span><span id="page-3-0"></span>2.3 Loading packages

Package soul uses \documentclass to detect LATFX.

<span id="page-3-2"></span>\ifx\documentclass\@undefined

#### <span id="page-3-1"></span> $2.3.1$  plain-T<sub>F</sub>X

First we check, whether package soul is already loaded.

<span id="page-3-15"></span>\expandafter\ifx\csname SOUL@\endcsname\relax

In case of plain-TEX package soul defines some macros in a simple manner that will break the definitions of miniltx.tex, for example. Therefore these macros are first saved and restored afterwards.

```
114 \let\SOuL@orgDeclareRobustCommand\DeclareRobustCommand
115 \let\SOuL@orgnewcommand \newcommand
116 \let\SOuL@orgDeclareOption \DeclareOption
117 \let\SOuL@orgPackageError \PackageError
118 \def\SOuL@restorelatexcmds{%
119 \let\DeclareRobustCommand\SOuL@orgDeclareRobustCommand
120 \let\newcommand \SOuL@orgnewcommand
```
<span id="page-4-24"></span><span id="page-4-21"></span><span id="page-4-20"></span><span id="page-4-16"></span><span id="page-4-13"></span><span id="page-4-12"></span><span id="page-4-10"></span><span id="page-4-3"></span>121 \let\DeclareOption \SOuL@orgDeclareOption 122 \let\PackageError \SOuL@orgPackageError 123 }% 124 \input soul.sty\relax 125 \SOuL@restorelatexcmds  $126$  \fi \SOUL@error Package soul's use of \PackageError is replaced by \@PackageError of package infwarerr. 127 \input infwarerr.sty\relax 128 \let\SOuL@orgSOUL@error\SOUL@error 129 \def\SOUL@error{% 130 \begingroup 131 \let\PackageError\@PackageError 132 \SOuL@orgSOUL@error 133 \endgroup 134 }% 135 \input etexcmds.sty\relax \@onelevel@sanitize Define LATEX's \@onelevel@sanitize if not already available. 136 \expandafter\ifx\csname @onelevel@sanitize\endcsname\relax 137 \def\@onelevel@sanitize#1{% 138 \edef#1{% 139 \expandafter\strip@prefix\meaning#1% 140 }% 141 }% \strip@prefix 142 \def\strip@prefix#1>{}% 143  $\overrightarrow{fi}$ 

<span id="page-4-22"></span><span id="page-4-15"></span><span id="page-4-14"></span><span id="page-4-11"></span><span id="page-4-4"></span>144 \else

#### <span id="page-4-0"></span>2.3.2 LAT<sub>EX</sub>

- <span id="page-4-9"></span>145 \DeclareOption\*{\PassOptionsToPackage{\CurrentOption}{soul}}%
- <span id="page-4-17"></span>146 \ProcessOptions\relax
- 147 \RequirePackage{soul}[2003/11/17]%
- 148 \RequirePackage{infwarerr}[2007/09/09]%
- 149 \RequirePackage{etexcmds}[2007/09/09]%

### <span id="page-4-1"></span>2.3.3  $\varepsilon$ -T<sub>F</sub>X

150  $\overline{150}$ 

In plain-TEX command  $\rightarrow$  is an *outer* macro. Therefore numbers are used to avoid problems.

```
151 \ifetex@unexpanded
152 \catcode33=14 % '!': comment
153 \catcode43=9 % '+': ignore
154 \else
155 \catcode33=9 % '!': ignore
156 \catcode43=14 % '+': comment
157 \fi
```
### <span id="page-4-8"></span><span id="page-4-2"></span>2.4 Macro for redefinitions

```
\SOuL@redefine
```
<span id="page-4-25"></span><span id="page-4-19"></span><span id="page-4-18"></span> \def\SOuL@redefine#1{% \begingroup  $\det\S0uL@cmd{#1}$ % \afterassignment\SOuL@cmdcheck 162 \def\SOuL@temp 163 }

<span id="page-5-29"></span><span id="page-5-27"></span><span id="page-5-25"></span><span id="page-5-24"></span><span id="page-5-23"></span><span id="page-5-11"></span><span id="page-5-1"></span>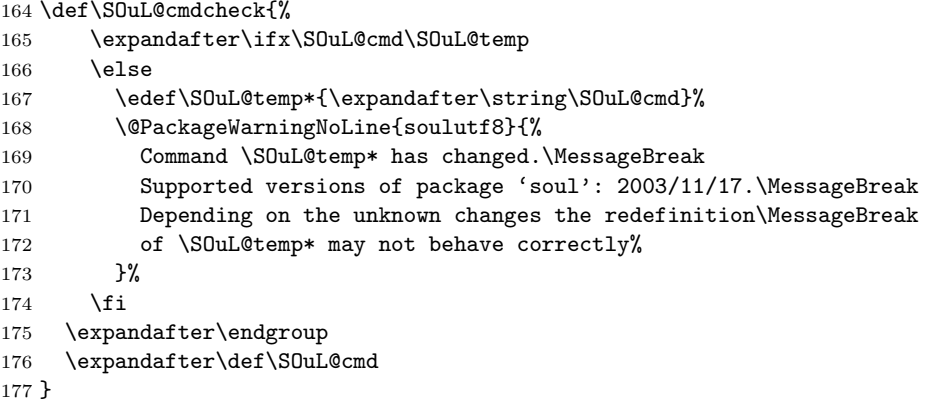

### <span id="page-5-44"></span><span id="page-5-28"></span><span id="page-5-0"></span>2.5 Redefinition of \SOUL@eval

<span id="page-5-31"></span>\SOUL@eval Macro \SOUL@eval is redefined to add detection of the first byte of a UTF-8 sequence. Because **\SOUL@eval** is overwritten, a warning is issued, if the contents of \SOUL@eval is not as expected.

<span id="page-5-43"></span>\SOuL@redefine\SOUL@eval{%

First the expected definition.

<span id="page-5-42"></span><span id="page-5-41"></span><span id="page-5-40"></span><span id="page-5-39"></span><span id="page-5-38"></span><span id="page-5-37"></span><span id="page-5-36"></span><span id="page-5-35"></span><span id="page-5-34"></span><span id="page-5-33"></span><span id="page-5-32"></span><span id="page-5-30"></span><span id="page-5-26"></span><span id="page-5-22"></span><span id="page-5-21"></span><span id="page-5-20"></span><span id="page-5-19"></span><span id="page-5-18"></span><span id="page-5-17"></span><span id="page-5-16"></span><span id="page-5-15"></span><span id="page-5-14"></span><span id="page-5-13"></span><span id="page-5-12"></span><span id="page-5-10"></span><span id="page-5-9"></span><span id="page-5-8"></span><span id="page-5-7"></span><span id="page-5-6"></span><span id="page-5-5"></span><span id="page-5-4"></span><span id="page-5-3"></span><span id="page-5-2"></span>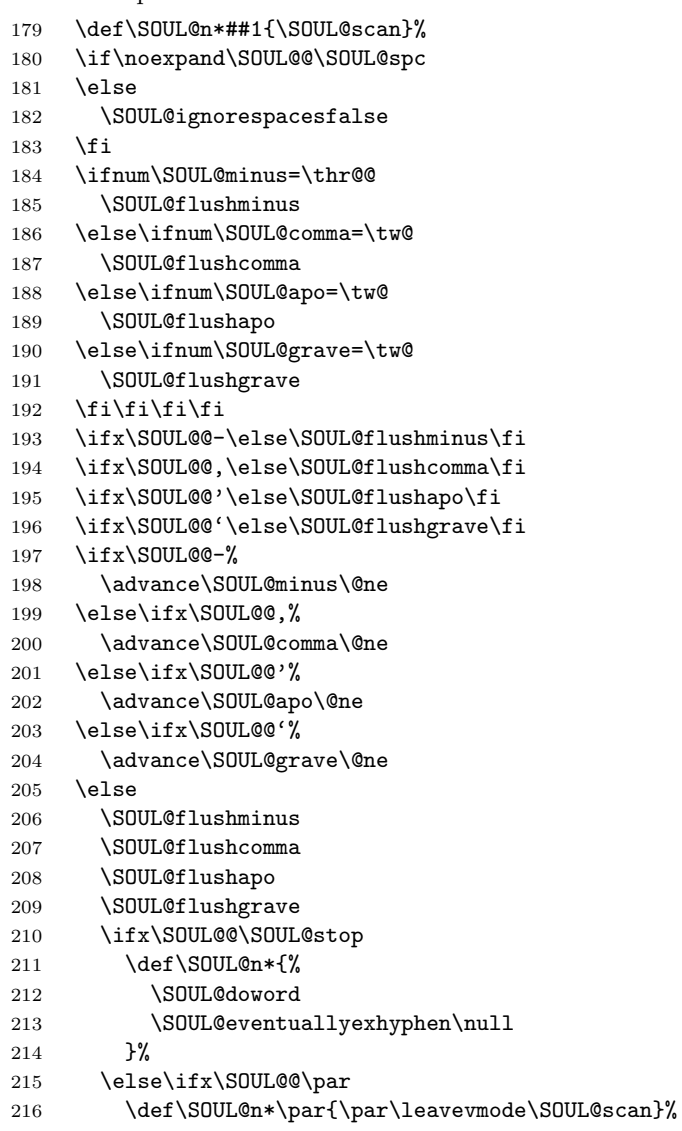

```
217 \else\if\noexpand\SOUL@@\SOUL@spc
218 \SOUL@doword
219 \SOUL@eventuallyexhyphen\null
220 \ifSOUL@ignorespaces
221 \else
222 \SOUL@everyspace{}%
223 \setminusfi
224 \def\SOUL@n* {\SOUL@scan}%
225 \else\ifx\SOUL@@\\%
226 \SOUL@doword
227 \SOUL@eventuallyexhyphen\null
228 \SOUL@everyspace{\unskip\nobreak\hfil\break}%
229 \SOUL@ignorespacestrue
230 \else\ifx\SOUL@@~%
231 \SOUL@doword
232 \SOUL@eventuallyexhyphen\null
233 \SOUL@everyspace{\nobreak}%
234 \else\ifx\SOUL@@\slash
235 \SOUL@doword
236 \SOUL@eventuallyexhyphen{/}%
237 \SOUL@exhyphen{/}%
238 \else\ifx\SOUL@@\mbox
239 \def\SOUL@n*{\SOUL@addprotect}%
240 \else\ifx\SOUL@@\hbox
241 \def\SOUL@n*{\SOUL@addprotect}%
242 \else\ifx\SOUL@@\soulomit
243 \def\SOUL@n*\soulomit##1{%
244 \SOUL@doword
245 {\spaceskip\SOUL@spaceskip##1}%
246 \SOUL@scan
247 }%
248 \else\ifx\SOUL@@\break
249 \SOUL@doword
250 \break
251 \else\ifx\SOUL@@\linebreak
252 \SOUL@doword
253 \SOUL@everyspace{\linebreak}%
254 \else\ifcat\bgroup\noexpand\SOUL@@
255 \def\SOUL@n*{\SOUL@addgroup{}}%
256 \else\ifcat$\noexpand\SOUL@@
257 \def\SOUL@n*{\SOUL@addmath}%
258 \else
259 \def\SOUL@n*{\SOUL@dotoken}%
260 \fi\fi\fi\fi\fi\fi\fi\fi\fi\fi\fi\fi\fi
261 \fi\fi\fi\fi
262 \SOUL@n*%
263 }{%
Now the redefined version follows.
264 \def\SOUL@n*##1{\SOUL@scan}%
265 \if\noexpand\SOUL@@\SOUL@spc
266 \else
267 \SOUL@ignorespacesfalse
268 \fi
269 \ifnum\SOUL@minus=\thr@@
270 \SOUL@flushminus
271 \else\ifnum\SOUL@comma=\tw@
272 \SOUL@flushcomma
273 \else\ifnum\SOUL@apo=\tw@
274 \SOUL@flushapo
275 \else\ifnum\SOUL@grave=\tw@
276 \SOUL@flushgrave
```

```
277 \fi\fi\fi\fi
```

```
278 \ifx\SOUL@@-\else\SOUL@flushminus\fi
279 \ifx\SOUL@@,\else\SOUL@flushcomma\fi
280 \ifx\SOUL@@'\else\SOUL@flushapo\fi
281 \ifx\SOUL@@'\else\SOUL@flushgrave\fi
282 \ifx\SOUL@@-%
283 \advance\SOUL@minus\@ne
284 \else\ifx\SOUL@@,%
285 \advance\SOUL@comma\@ne
286 \else\ifx\SOUL@@'%
287 \advance\SOUL@apo\@ne
288 \else\ifx\SOUL@@'%
289 \advance\SOUL@grave\@ne
290 \else
291 \SOUL@flushminus
292 \SOUL@flushcomma
293 \SOUL@flushapo
294 \SOUL@flushgrave
295 \ifx\SOUL@@\SOUL@stop
296 \def\SOUL@n*{%
297 \SOUL@doword
298 \SOUL@eventuallyexhyphen\null
299 }%
300 \else\ifx\SOUL@@\par
301 \def\SOUL@n*\par{\par\leavevmode\SOUL@scan}%
302 \else\if\noexpand\SOUL@@\SOUL@spc
303 \SOUL@doword
304 \SOUL@eventuallyexhyphen\null
305 \ifSOUL@ignorespaces
306 \text{delse}307 \SOUL@everyspace{}%
308 \fi
309 \def\SOUL@n* {\SOUL@scan}%
310 \else\ifx\SOUL@@\\%
311 \SOUL@doword
312 \SOUL@eventuallyexhyphen\null
313 \SOUL@everyspace{\unskip\nobreak\hfil\break}%
314 \SOUL@ignorespacestrue
315 \else\ifx\SOUL@@~%
316 \SOUL@doword
317 \SOUL@eventuallyexhyphen\null
318 \SOUL@everyspace{\nobreak}%
319 \else\ifx\SOUL@@\slash
320 \SOUL@doword
321 \SOUL@eventuallyexhyphen{/}%
322 \SOUL@exhyphen{/}%
323 \else\ifx\SOUL@@\mbox
324 \def\SOUL@n*{\SOUL@addprotect}%
325 \else\ifx\SOUL@@\hbox
326 \def\SOUL@n*{\SOUL@addprotect}%
327 \else\ifx\SOUL@@\soulomit
328 \def\SOUL@n*\soulomit##1{%
329 \SOUL@doword
330 {\spaceskip\SOUL@spaceskip##1}%
331 \SOUL@scan
332 }%
333 \else\ifx\SOUL@@\break
334 \SOUL@doword
335 \break
336 \else\ifx\SOUL@@\linebreak
337 \SOUL@doword
338 \SOUL@everyspace{\linebreak}%
```

```
339 \else\ifcat\bgroup\noexpand\SOUL@@
```
<span id="page-8-12"></span>340 \def\SOUL@n\*{\SOUL@addgroup{}}%

<span id="page-8-9"></span> \else\ifcat\$\noexpand\SOUL@@ 342 \def\SOUL@n\*{\SOUL@addmath}%

```
343 \else
```
The current token is examined to detect the start of a UTF-8 sequence.

<span id="page-8-33"></span><span id="page-8-18"></span><span id="page-8-16"></span><span id="page-8-15"></span><span id="page-8-8"></span><span id="page-8-7"></span>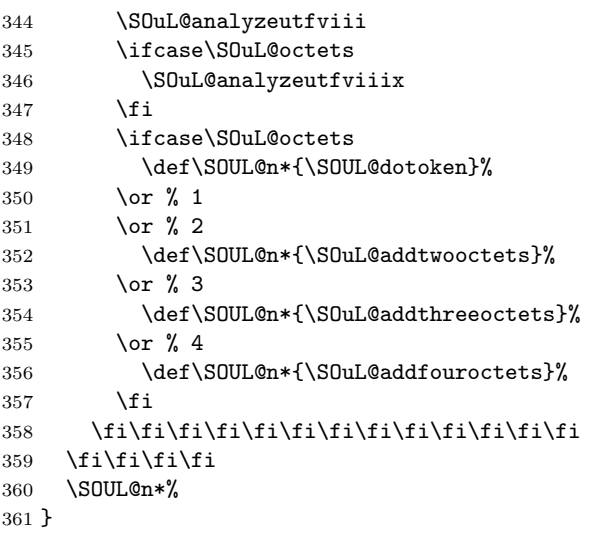

### <span id="page-8-35"></span><span id="page-8-14"></span><span id="page-8-11"></span><span id="page-8-0"></span>2.6 UTF-8 analysis

#### <span id="page-8-1"></span>2.6.1 Help strings

```
362 \def\SOuL@defsanitizedstring#1#2{%
363 \expandafter\def\csname SOuL@string#1\endcsname{#2}%
364 \expandafter\@onelevel@sanitize\csname SOuL@string#1\endcsname
365 }
366 \SOuL@defsanitizedstring{UTFviii}{UTFviii@}
367 \SOuL@defsanitizedstring{octets}{@octets}
368 \SOuL@defsanitizedstring{two}{two}
369 \SOuL@defsanitizedstring{three}{three}
370 \SOuL@defsanitizedstring{four}{four}
371 \SOuL@defsanitizedstring{macrocolon}{macro:}
372 \SOuL@defsanitizedstring{csnameu}{csname u8-}
373 \SOuL@defsanitizedstring{undeferr}{utf@viii@undeferr}
374 \def\SOuL@stringendash{^^e2^^80^^93}
375 \def\SOuL@stringemdash{^^e2^^80^^94}
376 \def\SOuL@stringnobreakspace{^^c2^^a0}
377 \edef\SOuL@charhash{\string #}
378 \edef\SOuL@chartwo{\string 2}
379 \edef\SOuL@charthree{\string 3}
380 \def\SOuL@empty{}
```
#### <span id="page-8-38"></span><span id="page-8-37"></span><span id="page-8-36"></span><span id="page-8-34"></span><span id="page-8-32"></span><span id="page-8-31"></span><span id="page-8-21"></span><span id="page-8-20"></span><span id="page-8-19"></span><span id="page-8-2"></span>2.6.2 Support for utf8.def

#### <span id="page-8-17"></span>\SOuL@analyzeutfviii

\begingroup

<span id="page-8-41"></span><span id="page-8-40"></span><span id="page-8-39"></span><span id="page-8-23"></span><span id="page-8-22"></span><span id="page-8-10"></span><span id="page-8-4"></span><span id="page-8-3"></span>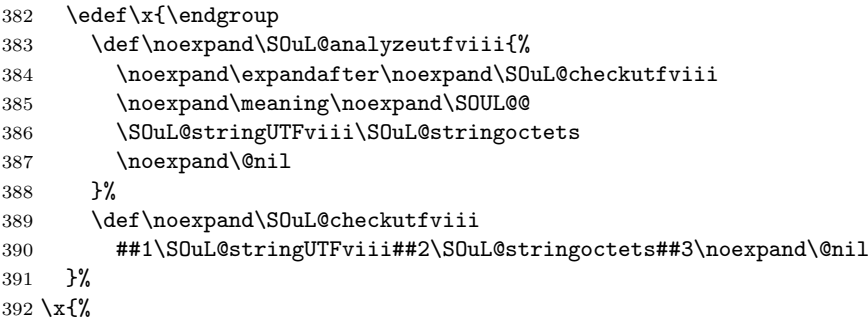

<span id="page-9-34"></span><span id="page-9-33"></span><span id="page-9-32"></span><span id="page-9-27"></span><span id="page-9-26"></span><span id="page-9-24"></span><span id="page-9-23"></span><span id="page-9-19"></span><span id="page-9-18"></span><span id="page-9-14"></span><span id="page-9-13"></span><span id="page-9-10"></span><span id="page-9-9"></span><span id="page-9-4"></span><span id="page-9-1"></span> \def\SOuL@temp{#2}% \chardef\SOuL@octets=% \ifx\SOuL@temp\SOuL@stringtwo \tw@ \else\ifx\SOuL@temp\SOuL@stringthree \thr@@ \else\ifx\SOuL@temp\SOuL@stringfour 400 4 % 401 \else  $402 \times 20$  \fi\fi\fi } 2.6.3 Support for utf8x.def \SOuL@analyzeutfviiix \begingroup \edef\x{\endgroup \def\noexpand\SOuL@analyzeutfviiix{% \noexpand\expandafter\noexpand\SOuL@checkutfviiix \noexpand\meaning\noexpand\SOUL@@ \SOuL@stringmacrocolon\SOuL@charhash1{}{}{}{}% \SOuL@stringcsnameu\SOuL@stringundeferr \noexpand\@nil 413 }% \SOuL@checkutfviiix 414 \def\noexpand\SOuL@checkutfviiix ##1\SOuL@stringmacrocolon\SOuL@charhash1##2##3##4##5##6% \SOuL@stringcsnameu##7\SOuL@stringundeferr##8\noexpand\@nil }% \x{% \def\SOuL@temp{#7}% \ifx\SOuL@temp\SOuL@empty \chardef\SOuL@octets=\z@ \else \def\SOuL@temp{#5}% \ifx\SOuL@temp\SOuL@charthree \chardef\SOuL@octets=4 % \else 427 \def\SOuL@temp{#3}% \ifx\SOuL@temp\SOuL@chartwo \chardef\SOuL@octets=\thr@@ 430 \else \chardef\SOuL@octets=\tw@  $432 \qquad \text{if}$  \fi \fi } 2.7 Actions for UTF-8 sequences \SOuL@addtwooctets \def\SOuL@addtwooctets#1#2{% \def\SOuL@temp{#1#2}%

- <span id="page-9-35"></span><span id="page-9-31"></span><span id="page-9-30"></span><span id="page-9-29"></span><span id="page-9-28"></span><span id="page-9-21"></span><span id="page-9-17"></span><span id="page-9-16"></span><span id="page-9-15"></span><span id="page-9-12"></span><span id="page-9-8"></span><span id="page-9-7"></span><span id="page-9-6"></span><span id="page-9-5"></span><span id="page-9-3"></span><span id="page-9-2"></span><span id="page-9-0"></span>\@onelevel@sanitize\SOuL@temp
- <span id="page-9-25"></span>\ifx\SOuL@temp\SOuL@stringnobreakspace
- <span id="page-9-20"></span>\SOUL@doword
- \SOUL@eventuallyexhyphen\null
- <span id="page-9-11"></span>\SOUL@everyspace{\nobreak}%
- <span id="page-9-22"></span>\let\SOuL@next\SOUL@scan
- \else
- <span id="page-10-15"></span>\def\SOuL@next{%
- <span id="page-10-8"></span>! \SOUL@addtoken{{\noexpand#1\noexpand#2}}%
- <span id="page-10-3"></span>+ \SOUL@addtoken{{\etex@unexpanded{#1#2}}}%
- }%
- \fi
- <span id="page-10-16"></span>\SOuL@next
- }

#### <span id="page-10-7"></span>\SOuL@addthreeoctets

<span id="page-10-28"></span><span id="page-10-27"></span><span id="page-10-26"></span><span id="page-10-17"></span><span id="page-10-14"></span><span id="page-10-13"></span><span id="page-10-12"></span><span id="page-10-11"></span><span id="page-10-2"></span>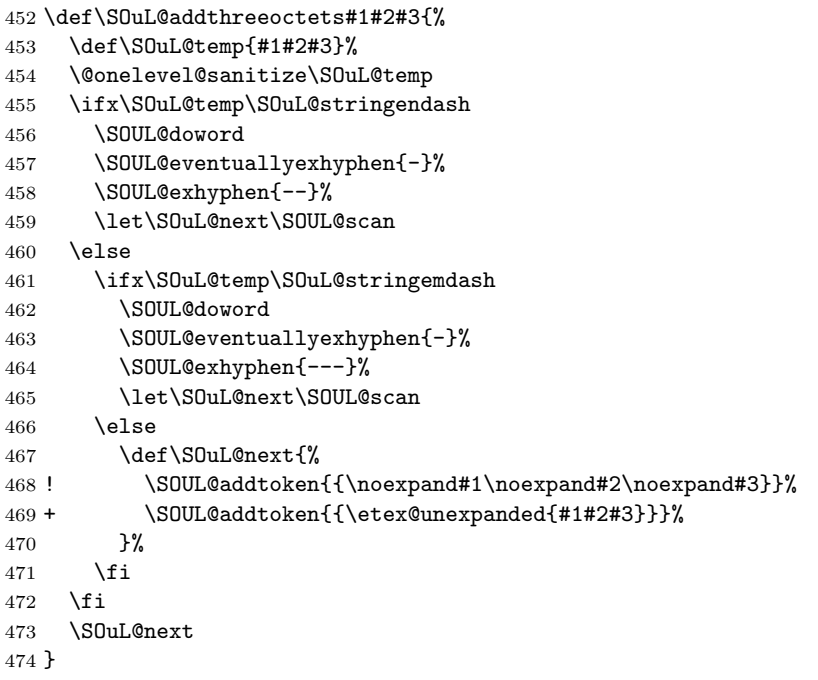

<span id="page-10-6"></span>\SOuL@addfouroctets

<span id="page-10-20"></span><span id="page-10-19"></span><span id="page-10-18"></span><span id="page-10-10"></span><span id="page-10-9"></span><span id="page-10-5"></span><span id="page-10-4"></span> \def\SOuL@addfouroctets#1#2#3#4{% ! \SOUL@addtoken{{\noexpand#1\noexpand#2\noexpand#3\noexpand#4}}% + \SOUL@addtoken{{\etex@unexpanded{#1#2#3#4}}}% }

#### <span id="page-10-0"></span>2.7.1 Redefinition of \SOUL@splittoken

<span id="page-10-24"></span>\SOUL@splittoken Macro \SOUL@splittoken separates the first token or token group from a word and redefines the word to contain the remaining tokens. However if the remaining tokens are a token group, then the curly braces will be removed and the token group is splitted by the next call of \SOUL@splittoken. The redefinition avoids the removal of curly braces around the remaining tokens.

> <span id="page-10-29"></span><span id="page-10-21"></span> \SOuL@redefine\SOUL@splittoken#1#2\SOUL@stop{% \global\SOUL@token={#1}%

```
481 \global\SOUL@word={#2}%
482 }#1{%
483 \global\SOUL@token={#1}%
484 \SOuL@remainingtoken\relax
485 }
```
<span id="page-10-23"></span>\SOuL@remainingtoken

```
486 \def\SOuL@remainingtoken#1\SOUL@stop{%
487 \global\SOUL@word=\expandafter{\@gobble#1}%
488 }
```
#### <span id="page-11-0"></span>2.8 Patches

The fixed \SOUL@splittoken allows to remove the double sets of curly braces in other macros of package soul. The benefit is that implicite kernings are more often detected and fixes a bug in package soul. The disadvantage is incompatibility. The width of the resulting strings may change.

#### <span id="page-11-11"></span>\SOUL@flushcomma

<span id="page-11-19"></span><span id="page-11-18"></span><span id="page-11-15"></span><span id="page-11-9"></span><span id="page-11-2"></span><span id="page-11-1"></span> \SOuL@redefine\SOUL@flushcomma{% \ifcase\SOUL@comma \or 492 \edef\x{\SOUL@word={\the\SOUL@word,}}\x \or 494 \edef\x{\SOUL@word={\the\SOUL@word{{,,}}}}\x \fi \SOUL@comma\z@ }{% \ifcase\SOUL@comma \or \edef\x{\SOUL@word={\the\SOUL@word,}}\x \or 502 \edef\x{\SOUL@word={\the\SOUL@word{,,}}}\x \fi \SOUL@comma\z@ }

#### <span id="page-11-10"></span>\SOUL@flushapo

<span id="page-11-21"></span><span id="page-11-20"></span><span id="page-11-16"></span>\SOuL@redefine\SOUL@flushapo{%

<span id="page-11-23"></span><span id="page-11-22"></span><span id="page-11-7"></span><span id="page-11-3"></span> \ifcase\SOUL@apo \or \edef\x{\SOUL@word={\the\SOUL@word'}}\x \or 511 \edef\x{\SOUL@word={\the\SOUL@word{{''}}}}\x 512  $\overline{f}$  \SOUL@apo\z@ }{% \ifcase\SOUL@apo \or \edef\x{\SOUL@word={\the\SOUL@word'}}\x \or 519 \edef\x{\SOUL@word={\the\SOUL@word{''}}}\x \fi \SOUL@apo\z@

<span id="page-11-25"></span><span id="page-11-24"></span><span id="page-11-8"></span><span id="page-11-4"></span>}

#### <span id="page-11-12"></span>\SOUL@flushgrave

<span id="page-11-29"></span><span id="page-11-28"></span><span id="page-11-27"></span><span id="page-11-26"></span><span id="page-11-17"></span><span id="page-11-14"></span><span id="page-11-13"></span><span id="page-11-6"></span><span id="page-11-5"></span>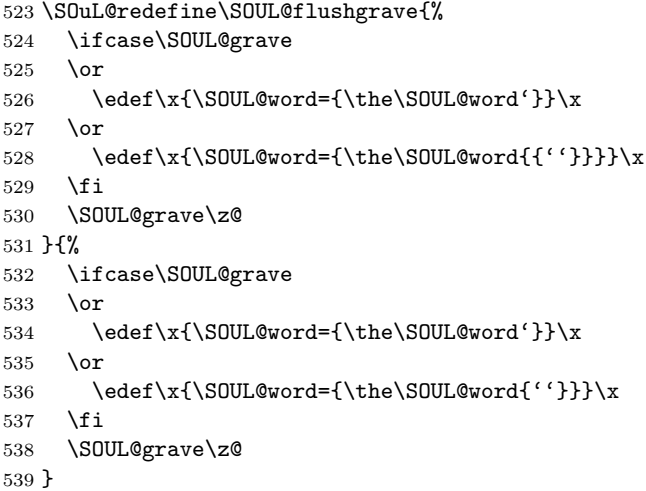

### <span id="page-12-10"></span>\SOUL@addgroup

<span id="page-12-31"></span><span id="page-12-30"></span><span id="page-12-21"></span><span id="page-12-20"></span><span id="page-12-16"></span><span id="page-12-13"></span><span id="page-12-5"></span>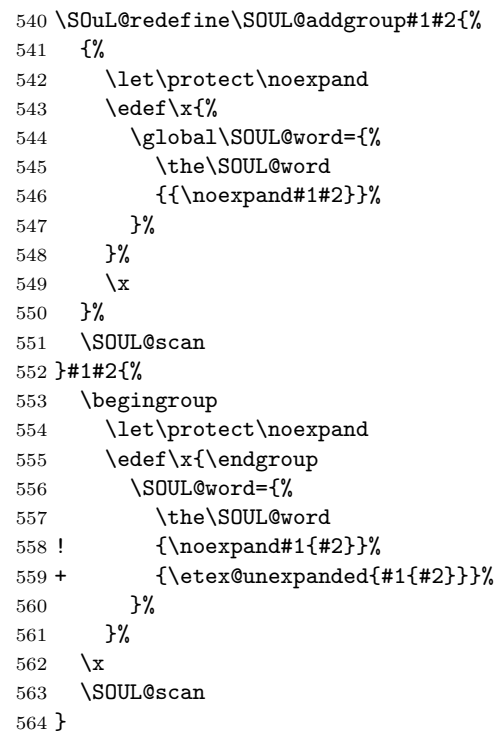

#### <span id="page-12-11"></span>\SOUL@addmath

<span id="page-12-35"></span><span id="page-12-34"></span><span id="page-12-33"></span><span id="page-12-32"></span><span id="page-12-25"></span><span id="page-12-24"></span><span id="page-12-23"></span><span id="page-12-22"></span><span id="page-12-18"></span><span id="page-12-17"></span><span id="page-12-14"></span><span id="page-12-7"></span><span id="page-12-6"></span><span id="page-12-2"></span><span id="page-12-0"></span>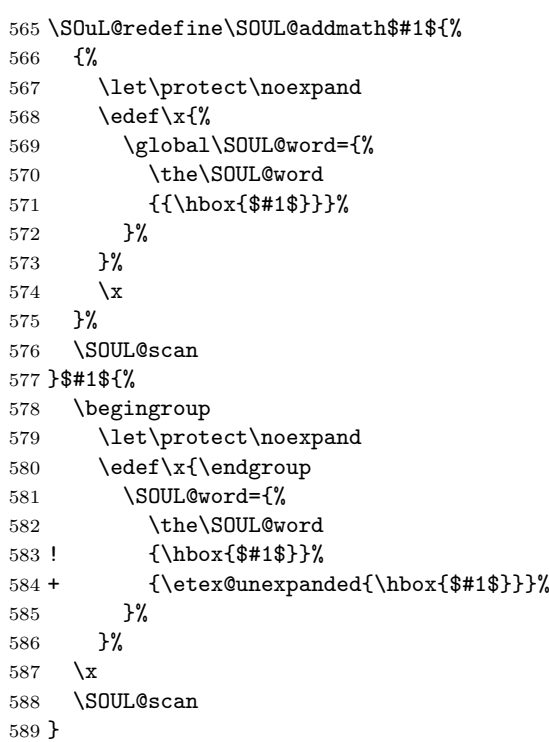

### <span id="page-12-12"></span>\SOUL@addprotect

<span id="page-12-38"></span><span id="page-12-37"></span><span id="page-12-36"></span><span id="page-12-29"></span><span id="page-12-28"></span><span id="page-12-27"></span><span id="page-12-26"></span><span id="page-12-19"></span><span id="page-12-15"></span><span id="page-12-9"></span><span id="page-12-8"></span><span id="page-12-4"></span><span id="page-12-3"></span><span id="page-12-1"></span> \SOuL@redefine\SOUL@addprotect#1#2{% {%  $\let\protect\; \lnot\; \nso\; 593$   $\edef\xf''$  $\text{def}\xspace(x)$  \global\SOUL@word={% \the\SOUL@word {{\hbox{#2}}}%

<span id="page-13-28"></span><span id="page-13-27"></span><span id="page-13-22"></span><span id="page-13-21"></span><span id="page-13-17"></span><span id="page-13-14"></span> }% }% \x }% \SOUL@scan }#1#2{% \begingroup \let\protect\noexpand \edef\x{\endgroup \SOUL@word={% \the\SOUL@word ! {\hbox{#2}}% + {\etex@unexpanded{\hbox{#2}}}% }% }%  $612 \quad \text{X}$  \SOUL@scan }

#### <span id="page-13-15"></span>\SOUL@addtoken

<span id="page-13-32"></span><span id="page-13-31"></span><span id="page-13-30"></span><span id="page-13-29"></span><span id="page-13-24"></span><span id="page-13-23"></span><span id="page-13-19"></span><span id="page-13-18"></span><span id="page-13-13"></span><span id="page-13-11"></span> + \SOuL@redefine\SOUL@addtoken#1{%  $616 + \text{edef}\x{\$  $617 + \text{SOUL@word}=\frac{%}{%}$  + \the\SOUL@word  $619 + \n\cdot \n\neq 1\%$  $620 +$  }%  $621 +$  }%  $622 + \chi$  + \SOUL@scan + }#1{%  $625 + \text{led }x\$  + \SOUL@word={% + \the\SOUL@word + \etex@unexpanded{#1}%  $629 +$  }%  $630 +$  }%  $631 + \chi$  + \SOUL@scan  $633 + \frac{1}{6}$ \SOuL@AtEnd

<span id="page-13-33"></span><span id="page-13-26"></span><span id="page-13-25"></span><span id="page-13-20"></span><span id="page-13-16"></span><span id="page-13-12"></span>635  $\langle$ /package $\rangle$ 

### 3 Test

### <span id="page-13-0"></span>3.1 Catcode checks for loading

```
636 (*test1)
637 \catcode'\{=1 %
638 \catcode'\}=2 %
639 \catcode'\#=6 %
640 \catcode'\@=11 %
641 \expandafter\ifx\csname count@\endcsname\relax
642 \countdef\count@=255 %
643 \fi
644 \expandafter\ifx\csname @gobble\endcsname\relax
645 \long\def\@gobble#1{}%
646 \overline{f}i
647 \expandafter\ifx\csname @firstofone\endcsname\relax
648 \long\def\@firstofone#1{#1}%
649 \fi
```

```
650 \expandafter\ifx\csname loop\endcsname\relax
651 \expandafter\@firstofone
652 \else
653 \expandafter\@gobble
654 \fi
655 {%
656 \def\loop#1\repeat{%
657 \def\body{#1}%
658 \iterate
659 }%
660 \def\iterate{%
661 \body
662 \let\next\iterate
663 \else
664 \let\next\relax
665 \fi
666 \next
667 }%
668 \let\repeat=\fi
669 }%
670 \def\RestoreCatcodes{}
671 \count@=0 %
672 \loop
673 \edef\RestoreCatcodes{%
674 \RestoreCatcodes
675 \catcode\the\count@=\the\catcode\count@\relax
676 }%
677 \ifnum\count@<255 %
678 \advance\count@ 1 %
679 \repeat
680
681 \def\RangeCatcodeInvalid#1#2{%
682 \count@=#1\relax
683 \loop
684 \catcode\count@=15 %
685 \ifnum\count@<#2\relax
686 \advance\count@ 1 %
687 \repeat
688 }
689 \expandafter\ifx\csname LoadCommand\endcsname\relax
690 \def\LoadCommand{\input soulutf8.sty\relax}%
691 \fi
692 \def\Test{%
693 \RangeCatcodeInvalid{0}{47}%
694 \RangeCatcodeInvalid{58}{64}%
695 \RangeCatcodeInvalid{91}{96}%
696 \RangeCatcodeInvalid{123}{255}%
697 \catcode'\@=12 %
698 \catcode'\\=0 %
699 \catcode'\{=1 %
700 \catcode'\}=2 %
701 \catcode'\#=6 %
702 \catcode'\[=12 %
703 \catcode'\]=12 %
704 \catcode'\%=14 %
705 \catcode'\ =10 %
706 \catcode13=5 %
707 \LoadCommand
708 \RestoreCatcodes
709 }
710 \Test
```

```
711 \csname @@end\endcsname
```
<span id="page-15-16"></span>\end

 $713 \; \langle / \text{test1} \rangle$ 

### <span id="page-15-0"></span>3.2 LAT<sub>EX</sub> tests

```
714 (*test2 | test3 | test4 | test5)
715 (noetex) \let \SavedUnexpanded \unexpanded
716 (noetex) \let\unexpanded\UNDEFINED
717 \NeedsTeXFormat{LaTeX2e}
718 \documentclass{article}
719 \usepackage[T1]{fontenc}
720 \usepackage{lmodern}
721 \usepackage{textcomp}
722 \usepackage[ngerman]{babel}
723 \expandafter\def\csname ver@hypdestopt.sty\endcsname{}
724 \usepackage[unicode]{hyperref}
725 \usepackage{bookmark}
726 \usepackage{color}
727 \usepackage{soul}[2003/11/17]
728 \makeatletter
729 \newcommand*{\@ifDefined}[1]{%
730 \@ifundefined{#1}{%
731 \@latex@error{%
732 \expandafter\noexpand\csname#1\endcsname undefined%
733 }\@ehc
734 }%
735 }
736 \newcommand*{\SaveOrg}[1]{%
737 \@ifdefinable{ORG@SOUL@#1}{%
738 \@ifDefined{SOUL@#1}{%
739 \expandafter\let\csname ORG@SOUL@#1\expandafter\endcsname
740 \csname SOUL@#1\endcsname
741 }%
742 }%
743 }
744 \newcommand*{\RestoreOrg}[1]{%
745 \@ifDefined{ORG@SOUL@#1}{%
746 \@ifDefined{SOUL@#1}{%
747 \expandafter\let\csname SOUL@#1\expandafter\endcsname
748 \csname ORG@SOUL@#1\endcsname
749 }%
750 }%
751 }
752 \makeatother
753 \SaveOrg{eval}
754 \SaveOrg{splittoken}
755 \SaveOrg{flushcomma}
756 \SaveOrg{flushapo}
757 \SaveOrg{grave}
758 \SaveOrg{addgroup}
759 \SaveOrg{addmath}
760 \SaveOrg{addprotect}
761 \SaveOrg{addtoken}
762 \usepackage{soulutf8}[2007/09/09]
763 (noetex) \let \unexpanded \SavedUnexpanded
Input encoding utf8.
764 (*utf8)
765 \usepackage[utf8]{inputenc}
766 \DeclareUnicodeCharacter{00A0}{\nobreakspace}
767 (/utf8)
```
<span id="page-15-43"></span><span id="page-15-42"></span><span id="page-15-32"></span><span id="page-15-31"></span><span id="page-15-30"></span><span id="page-15-29"></span><span id="page-15-28"></span><span id="page-15-27"></span><span id="page-15-26"></span><span id="page-15-25"></span><span id="page-15-24"></span><span id="page-15-23"></span><span id="page-15-21"></span><span id="page-15-18"></span><span id="page-15-14"></span><span id="page-15-13"></span><span id="page-15-5"></span><span id="page-15-4"></span>Input encoding utf8x. Package ucs has a nasty bug, that it redefines \show.

- 768 (\*utf8x)
- <span id="page-16-15"></span>\let\origshow\show
- <span id="page-16-40"></span>\usepackage[utf8x]{inputenc}
- <span id="page-16-3"></span>\AtBeginDocument{%
- <span id="page-16-16"></span>\let\show\origshow
- } 774  $\langle$ /utf8x $\rangle$

#### <span id="page-16-0"></span>3.2.1 Driver definitions

<span id="page-16-14"></span>\makeatletter

<span id="page-16-2"></span>\an The definition for \an is taken from the documentation of package soul.

```
776 \DeclareRobustCommand*{\an}{%
777 \def\SOUL@preamble{$^{^P}$}%
778 \def\SOUL@everyspace##1{##1\texttt{\char'\ }\linebreak[2]}%
779 \def\SOUL@postamble{$^{^E}$}%
780 \def\SOUL@everyhyphen{$^{^-}$\linebreak[1]}%
781 \def\SOUL@everyexhyphen##1{##1$^{^=}$}%
782 \def\SOUL@everysyllable{$^{^S}$}%
783 \def\SOUL@everytoken{\the\SOUL@token$^{^T}$}%
784 \def\SOUL@everylowerthan{$^{^L}$}%
785 \SOUL@
786 }
```
<span id="page-16-26"></span><span id="page-16-21"></span><span id="page-16-18"></span>\sy The definition for \sy is taken from the documentation of package soul.

```
787 \DeclareRobustCommand*{\sy}{%
788 \SOUL@setup
789 \def\SOUL@preamble{%
790 \lefthyphenmin=\z@
791 \righthyphenmin=\z@
792 }%
793 \def\SOUL@everyspace##1{##1\space}%
794 \def\SOUL@everysyllable{\the\SOUL@syllable}%
795 \def\SOUL@everyhyphen{%
796 \discretionary{%
797 \SOUL@setkern\SOUL@hyphkern
798 \SOUL@sethyphenchar
799 }{}{%
800 \hbox{\kern1pt$\cdot$}%
801 }%
802 }%
803 \def\SOUL@everyexhyphen##1{%
804 \SOUL@setkern\SOUL@hyphkern
805 \hbox{##1}%
806 \discretionary{}{}{%
807 \SOUL@setkern\SOUL@charkern
808 }%
809 }%
810 \SOUL@
811 }
```
#### <span id="page-16-36"></span><span id="page-16-34"></span><span id="page-16-20"></span><span id="page-16-11"></span><span id="page-16-9"></span>\soulH

<span id="page-16-39"></span><span id="page-16-38"></span><span id="page-16-37"></span><span id="page-16-32"></span><span id="page-16-29"></span><span id="page-16-23"></span><span id="page-16-19"></span><span id="page-16-10"></span><span id="page-16-7"></span> \DeclareRobustCommand\*{\soulH}{% \def\SOUL@preamble{% 814 \gdef\SOULH{}% \soulHadd{[}% }% \def\SOUL@everyspace##1{% \soulHadd{Sp}% }% \def\SOUL@postamble{% \soulHadd{]}%

```
822 }%
823 \def\SOUL@everyhyphen{%
824 \soulHadd{Hy}%
825 }%
826 \def\SOUL@everyexhyphen##1{%
827 \soulHadd{Exhy}%
828 }%
829 \def\SOUL@everysyllable{%
830 \soulHadd{Sy}%
831 }%
832 \def\SOUL@everytoken{%
833 \soulHadd{T}%
834 }%
835 \def\SOUL@everylowerthan{%
836 \soulHadd{<}%
837 }%
838 \SOUL@
839 }
840 \newcommand*{\soulHadd}[1]{%
841 #1%
842 \expandafter\gdef\expandafter\soulHstring\expandafter{%
843 \soulHstring
844 #1%
845 }%
846 }
```
#### <span id="page-17-31"></span><span id="page-17-30"></span><span id="page-17-18"></span><span id="page-17-13"></span><span id="page-17-0"></span>3.2.2 Test macros

```
847 \usepackage{qstest}
848 \IncludeTests{*}
849 \LogTests{log}{*}{*}
850 \newsavebox\boxA
851 \newsavebox\boxB
```
<span id="page-17-20"></span><span id="page-17-11"></span><span id="page-17-9"></span>\newsavebox\boxC

#### <span id="page-17-33"></span>\TestDriver

```
853 \newcommand*{\TestDriver}[4]{%
854 \subsection{Driver #1}%
855 \@PackageInfo{soulutf8-test}{* Driver #1}%
856 \expandafter\let\expandafter\testdriver\csname #1\endcsname
857 \def\teststringA{#3}%
858 \def\teststringB{#4}%
859 \begin{qstest}{string-#2-driver-#1}{string,#2,driver,#1}%
860 \@PackageInfo{soulutf8-test}{* Version: soulutf8}%
861 \global\let\soulHstring\@empty
862 \setbox0=\hbox{\expandafter\testdriver\expandafter{\teststringA}}%
863 \let\HstringA\soulHstring
864 \SetTestVBox{\boxA}{\teststringA}%
865 %
866 \@PackageInfo{soulutf8-test}{* Version: soul + patch}%
867 \global\let\soulHstring\@empty
868 \RestoreOrg{eval}%
869 \setbox2=\hbox{\expandafter\testdriver\expandafter{\teststringB}}%
870 \let\HstringB\soulHstring
871 \SetTestVBox{\boxB}{\teststringB}%
872 %
873 \@PackageInfo{soulutf8-test}{* Version: original soul}%
874 \global\let\soulHstring\@empty
875 \RestoreOrg{splittoken}%
876 \RestoreOrg{flushcomma}%
877 \RestoreOrg{flushapo}%
```

```
878 \RestoreOrg{grave}%
```

```
879 \RestoreOrg{addgroup}%
               880 \RestoreOrg{addmath}%
               881 \RestoreOrg{addprotect}%
               882 \RestoreOrg{addtoken}%
               883 \setbox4=\hbox{\expandafter\testdriver\expandafter{\teststringB}}%
               884 \let\HstringC\soulHstring
               885 \SetTestVBox{\boxC}{\teststringB}%
               886 %
               887 \TestInfo{0}{soulutf8}%
               888 \TestInfo{2}{soul + patch}%
               889 \TestInfo{4}{original soul}%
               890 \TestInfoVBox
               891 \showboxdepth=\maxdimen
               892 \showboxbreadth=\maxdimen
               893 \tracingonline=\@ne
               894 \Expect*{\HstringA}*{\HstringB}%
               895 \Expect*{\HstringA}*{\HstringC}%
               896 \Expect*{\the\wd0}*{\the\wd2}%
               897 \ifdim\wd0=\wd2 %
               898 \leq \leq \leq \leq \leq \leq \leq \leq \leq \leq \leq \leq \leq \leq \leq \leq \leq \leq \leq \leq \leq \leq \leq \leq \leq \leq \leq \leq \leq \leq \leq \leq \leq \leq \leq \leq899 \hbox{showbox0 %}900 \showbox2 %
               901 \overrightarrow{fi}902 \Expect*{\the\ht0}*{\the\ht2}%
               903 \Expect*{\the\dp0}*{\the\dp2}%
               904 \Expect*{\the\wd\boxB}*{\the\wd\boxA}%
               905 \Expect*{\the\wd\boxC}*{\the\wd\boxA}%
               906 \Expect*{\the\ht\boxB}*{\the\ht\boxA}%
               907 \ifdim\ht\boxB=\ht\boxA
               908 \sqrt{98.9}909 \showbox\boxA
               910 \showbox\boxB
               911 \fi
               912 \Expect*{\the\ht\boxC}*{\the\ht\boxA}%
               913 \Expect*{\the\dp\boxB}*{\the\dp\boxA}%
               914 \Expect*{\the\dp\boxC}*{\the\dp\boxA}%
               915 \end{qstest}%
               916 }
\SetTestVBox
               917 \newcommand*{\SetTestVBox}[2]{%
               918 \setbox#1=\vbox{%
               919 \hsize=0pt\relax
               920 \hfuzz=100mm\relax
               921 \expandafter\testdriver\expandafter{#2}%
               922 }%
               923 }
   \TestInfo
               924 \newcommand*{\TestInfo}[2]{%
               925 \par
               926 \noindent
               927 \copy#1\relax
               928 \hfill
               929 \begingroup
               930 \frac{\text{Sma11}}{}931 \ifdim\wd0=\wd2\relax
               932 \ifdim\wd0=\wd4\relax
               933 \else
               934 \ifnum#1=2 %
               935 \raisebox{.5\baselineskip}[0pt][0pt]{%
               936 \llap{$\}$ }%
```

```
937 \rlap{width = \the\wd#1\relax\space$\{$}%
938 \phantom{width = 999.99999pt}%
939 \qquad \qquad \qquad940 \qquad \qquad }%
940
941 \else
942 \ifnum#1=4 %
943 \rlabel{width} \mathcal{W} \mathcal{W} \mathcal{W} \mathcal{W} \mathcal{W} \mathcal{W} \mathcal{W} \mathcal{W} \mathcal{W} \mathcal{W} \mathcal{W} \mathcal{W} \mathcal{W} \mathcal{W} \mathcal{W} \mathcal{W} \mathcal{W} \mathcal{W} \mathcal{W} \mathcal{W} \mathcal{W} \mathcal{W} \mathcal{W} 944 \phantom{width = 999.99999pt}%
945 \qquad
946 \fi
947 \qquad \qquad \fi
948 \fi
949 \else
950 \begingroup
951 \bfseries
952 \rlap{width = \the\wd#1}%
953 \phantom{width = 999.99999pt}%
954 \endgroup
955 \qquad
956 \fi
957 \rlap{(#2)}%
958 \phantom{(original soul)}%
959 \endgroup
960 \par
```
#### <span id="page-19-32"></span>\TestInfoVBox

<span id="page-19-26"></span><span id="page-19-25"></span><span id="page-19-22"></span><span id="page-19-15"></span><span id="page-19-1"></span>}

```
962 \newcommand*{\TestInfoVBox}{%
963 \par
964 \noindent
965 \mbox{\vrule\relax\space\copy\boxA}%
966 \ifdim\ht\boxA=\ht\boxB<br>967 \else
    \else
968 \hfill
969 \begingroup
970 \small
971 \rlap{(soulutf8)}%
972 \phantom{(soulutf8)}%
973 \endgroup
974 \par
975 \noindent
976 \mbox{\vrule\relax\space\copy\boxB}%
977 \hfill
978 \begingroup
979 \small
980 \rlap{(soul)}%
981 \phantom{(soulutf8)}%
982 \endgroup
983 \fi
984 \par
985 }
```
#### <span id="page-19-31"></span><span id="page-19-28"></span><span id="page-19-18"></span><span id="page-19-14"></span><span id="page-19-7"></span><span id="page-19-4"></span>\Test

```
986 \makeatletter
987 \newcommand*{\Test}[3]{%
988 \clearpage
989 \begingroup
990 \def\linebreak{\textbackslash linebreak }%
991 \def\\{\textbackslash\textbackslash}%
992 \def\soulomit##1{%
993 \textbackslash soulomit\textbraceleft##1\textbraceright
994 }%
```

```
995 \def\mbox##1{%
996 \textbackslash mbox\textbraceleft##1\textbraceright
997 }%
998 \def\abc{\textbackslash abc }%
999 \def\texttt##1{%
1000 \textbackslash texttt\textbraceleft##1\textbraceright
1001 }%
1002 \def\c##1{%
1003 \textbackslash c\textbraceleft##1\textbraceright
1004 }%
1005 (*utf8x)
1006 \count@=128 %
1007 \loop
1008 \ifnum\count@<256 %
1009 \lvert \text{1009} \rvert1010 \lowercase{%
1011 \def^{\n} \def<sup>~{</sup> \noexpand<sup>~}</sup>%
1012 }%
1013 \advance\count@\@ne
1014 \repeat
1015 \; \langle / \text{utf8x} \rangle1016 \csname protected@edef\endcsname\x{\endgroup
1017 \noexpand\section{String #1: #2}%
1018 }%
1019 - \sqrt{x}1020 \TestDriver{so}{#1}{#2}{#3}%
1021 \TestDriver{caps}{#1}{#2}{#3}%
1022 \TestDriver{ul}{#1}{#2}{#3}%
1023 \TestDriver{st}{#1}{#2}{#3}%
1024 \TestDriver{hl}{#1}{#2}{#3}%
1025 \TestDriver{an}{#1}{#2}{#3}%
1026 \TestDriver{sy}{#1}{#2}{#3}%
1027 \TestDriver{soulH}{#1}{#2}{#3}%
1028 }
1029 \makeatother
```
#### <span id="page-20-44"></span><span id="page-20-42"></span><span id="page-20-41"></span><span id="page-20-40"></span><span id="page-20-39"></span><span id="page-20-38"></span><span id="page-20-37"></span><span id="page-20-36"></span><span id="page-20-35"></span><span id="page-20-18"></span><span id="page-20-17"></span><span id="page-20-14"></span><span id="page-20-8"></span><span id="page-20-0"></span>3.2.3 Testing

```
1030 \begin{document}
1031 \Test A{}{}%
1032 \Test B{Hello World}{Hello World}%
1033 \Test C{%
1034 Umlauts: ^^c3^^84^^c3^^96^^c3^^9c^^c3^^a4^^c3^^b6^^c3^^bc^^c3^^9f%
1035 }{%
1036 Umlauts: \"A\"O\"U\"a\"o\"u\ss
1037 }%
1038 \Test D{Euro: ^^e2^^82^^ac}{Euro: \texteuro}%
1039 \Test E{Stra^^c3^^9fe}{Stra\ss e}%
1040 \Test F{R^^c3^^b6mer}{R\"omer}%
1041 \Test G{A^^e2^^80^^93B^^e2^^80^^94C}{A--B---C}%
1042 \Test H{X^^c2^^a0Y}{X~Y}%
1043 \Test I{A^^c5^^a4}{A\v T}%
1044 \Test J{A,B,,C,,,D,,,,E}{A,B,,C,,,D,,,,E}%
1045 \Test K{A'B''C'''D'''E}{A'B''C'''D'''E}%
1046 \Test L{A'B''C'''D''''E}{A'B''C'''D''''E}%
1047 \Test M{A$x$B}{A$x$B}%
1048 \Test N{A\mbox{abc}B}{A\mbox{abc}B}%
1049 \Test O{,,TA''}{,,TA''}%
1050 \Test P{{!'}Hola{?'}}{{!'}Hola{?'}}%
1051 \Test Q{re-sent\slash x}{re-sent\slash x}%
1052 \Test R{new\\line}{new\\line}%
1053 \Test S{foo\linebreak bar}{foo\linebreak bar}%
1054 \Test T{Virchow{sche}}{Virchow{sche}}%
```

```
1055 \Test U{A\soulomit{foo}B}{A\soulomit{foo}B}%
1056 \Test V{A\texttt{xyz}B}{A\texttt{xyz}B}%
1057 \Test W{ffi}{ffi}%
1058 \Test X{f{}f{}i}{f{}f{}i}%
1059 \Test Y{f\mbox{}f\mbox{}i}{f\mbox{}f\mbox{}i}%
1060 \Test Z{\c{\\}^a}{\c{\\}^a}}1061 \langle *test2 | test3 \rangle1062 \let\abcx\UNDEFINED
1063 \def\abc{%
1064 \begingroup
1065 \det\left\{\frac{x}{y}\right\}1066 \abcx
1067 \endgroup
1068 }%
1069 \Test{AA}{[{x\abc x}]}{[{xxx}]}%
1070 \langle /test2 | test3 \rangle1071 \end{document}
1072 \langle /test2 | test3 | test4 | test5 \rangle
```
### <span id="page-21-14"></span><span id="page-21-8"></span><span id="page-21-7"></span><span id="page-21-6"></span>4 Installation

#### 4.1 Download

<span id="page-21-0"></span>**Package.** This package is available on  $CTAN^1$ :

<span id="page-21-1"></span>CTAN:macros/latex/contrib/oberdiek/soulutf8.dtx The source file.

CTAN:macros/latex/contrib/oberdiek/soul[ut](#page-21-4)f8.pdf Documentation.

Bundle. [All the packages of the bundle 'oberdiek' are](ftp://ftp.ctan.org/tex-archive/macros/latex/contrib/oberdiek/soulutf8.dtx) also available in a TDS compliant ZIP archive. There the packages are already unpacked and the docu[mentation files are generated. The files and directories ob](ftp://ftp.ctan.org/tex-archive/macros/latex/contrib/oberdiek/soulutf8.pdf)ey the TDS standard.

CTAN:install/macros/latex/contrib/oberdiek.tds.zip

TDS refers to the standard "A Directory Structure for T<sub>F</sub>X Files" (CTAN:tds/ tds.pdf). Directories with texmf in their name are usually organized this way.

#### [4.2 Bundle installation](ftp://ftp.ctan.org/tex-archive/install/macros/latex/contrib/oberdiek.tds.zip)

[Unpack](ftp://ftp.ctan.org/tex-archive/tds/tds.pdf)ing. Unpack the oberdiek.tds.zip in the TDS tree (als[o known as](ftp://ftp.ctan.org/tex-archive/tds/tds.pdf) texmf tree) of your choice. Example (linux):

<span id="page-21-2"></span>unzip oberdiek.tds.zip -d "/texmf

Script installation. Check the directory TDS:scripts/oberdiek/ for scripts that need further installation steps. Package attachfile2 comes with the Perl script pdfatfi.pl that should be installed in such a way that it can be called as pdfatfi. Example (linux):

chmod +x scripts/oberdiek/pdfatfi.pl cp scripts/oberdiek/pdfatfi.pl /usr/local/bin/

#### 4.3 Package installation

Unpacking. The .dtx file is a self-extracting docstrip archive. The files are extracted by running the .dtx through plain-T<sub>E</sub>X:

tex soulutf8.dtx

<span id="page-21-4"></span><span id="page-21-3"></span><sup>1</sup>ftp://ftp.ctan.org/tex-archive/

TDS. Now the different files must be moved into the different directories in your installation TDS tree (also known as texmf tree):

```
\hspace{1.6cm} \texttt{sound8.sty} \hspace{1.2cm} \rightarrow \texttt{tex/generic/oberdiek/soundt8.sty}soulutf8.pdf \rightarrow doc/latex/oberdiek/soulutf8.pdf
test/soulutf8-test1.tex \rightarrow doc/latex/oberdiek/test/soulutf8-test1.tex
test/soulutf8-test2.tex \rightarrow doc/latex/oberdiek/test/soulutf8-test2.tex
test/soulutf8-test3.tex \rightarrow doc/latex/oberdiek/test/soulutf8-test3.tex
test/soulutf8-test4.tex \rightarrow doc/latex/oberdiek/test/soulutf8-test4.tex
test/soulutf8-test5.tex \rightarrow doc/latex/oberdiek/test/soulutf8-test5.tex
\rightarrow {\tt source/lates/oberdiek/soulutf8.}d{\tt tx}
```
If you have a docstrip.cfg that configures and enables docstrip's TDS installing feature, then some files can already be in the right place, see the documentation of docstrip.

#### 4.4 Refresh file name databases

If your T<sub>E</sub>X distribution (teT<sub>E</sub>X, mikT<sub>E</sub>X, ...) relies on file name databases, you must refresh these. For example, teTEX users run texhash or mktexlsr.

#### 4.5 Some details for the interested

Attached source. The PDF documentation on CTAN also includes the .dtx source file. It can be extracted by AcrobatReader 6 or higher. Another option is pdftk, e.g. unpack the file into the current directory:

```
pdftk soulutf8.pdf unpack_files output .
```
Unpacking with LATEX. The .dtx chooses its action depending on the format:

plain-T<sub>E</sub>X: Run docstrip and extract the files.

LATEX: Generate the documentation.

If you insist on using LATEX for docstrip (really, docstrip does not need LATEX), then inform the autodetect routine about your intention:

```
latex \let\install=y\input{soulutf8.dtx}
```
Do not forget to quote the argument according to the demands of your shell.

Generating the documentation. You can use both the .dtx or the .drv to generate the documentation. The process can be configured by the configuration file ltxdoc.cfg. For instance, put this line into this file, if you want to have A4 as paper format:

\PassOptionsToClass{a4paper}{article}

An example follows how to generate the documentation with pdfI $\Delta T$ <sub>F</sub>X:

```
pdflatex soulutf8.dtx
makeindex -s gind.ist soulutf8.idx
pdflatex soulutf8.dtx
makeindex -s gind.ist soulutf8.idx
pdflatex soulutf8.dtx
```
## 5 References

- [1] Melchior Franz: The soul package; 2003/11/17; CTAN:macros/latex/contrib/soul/.
- <span id="page-23-2"></span>[2] Dominique P. G. Unruh: ucs.sty – Unicode Support; 2004/10/17; CTAN:macros/latex/contrib/unicode/.
- [3] [Frank Mittelbach, Chris Rowley:](ftp://ftp.ctan.org/tex-archive/macros/latex/contrib/soul/) Providing some UTF-8 support via inputenc; 2006/03/30; [CTAN:macros/latex/base/utf8ienc.dtx](ftp://ftp.ctan.org/tex-archive/macros/latex/contrib/unicode/).

### <span id="page-23-3"></span>6 History

### $[2007/09/09\text{ v}1.0]$

• First version.

### <span id="page-23-0"></span>7 Index

<span id="page-23-1"></span>Numbers written in italic refer to the page where the corresponding entry is described; numbers underlined refer to the code line of the definition; numbers in roman refer to the code lines where the entry is used.

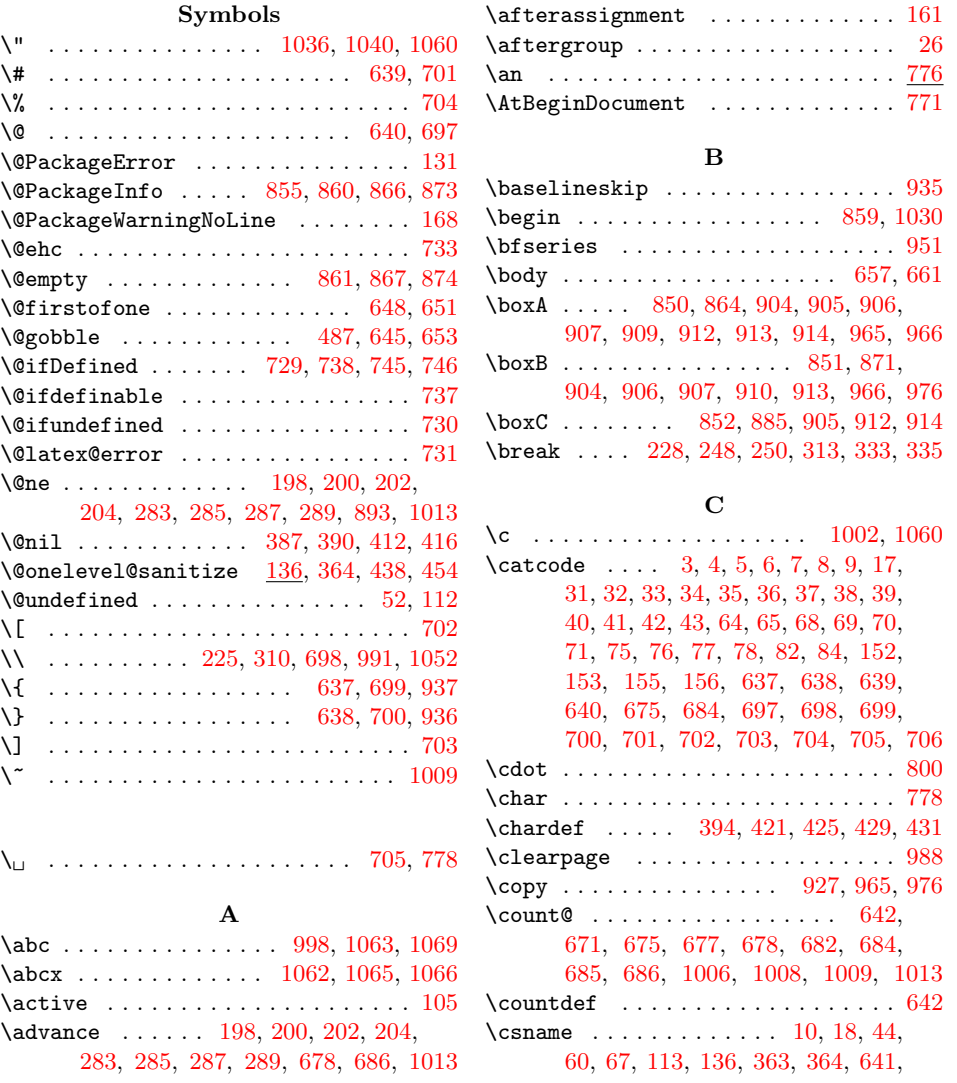

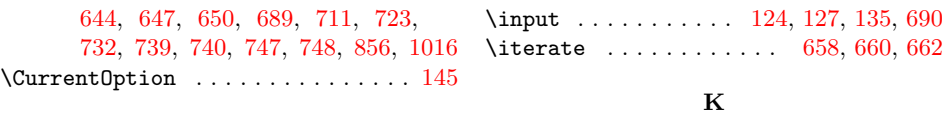

#### D \Decla[reOp](#page-13-8)[tion](#page-13-9) [. . .](#page-14-20) . [. . .](#page-14-21) [116,](#page-14-22) [121,](#page-15-9) [145](#page-20-8) \Decla[reRo](#page-15-10)[bust](#page-15-11)[Comma](#page-15-12)[nd](#page-15-13) . [. . .](#page-15-14) . [. . .](#page-17-12) . . . . . . . . . 114, 119, 776, 787, [812](#page-4-9) \DeclareUnicodeCharacter . . . . . . . 766 \discretionary .......... 796, 806

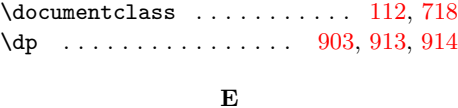

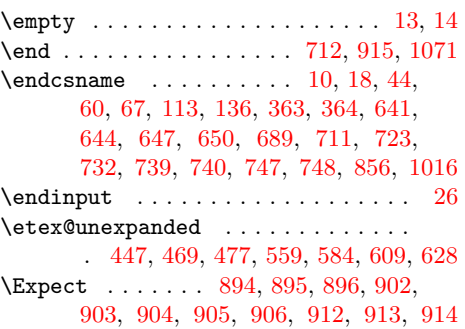

#### \LoadCommand . . . . . . . . . . . . . [690,](#page-5-22) [707](#page-7-25) \LogTests . . . . . . . . . . . . . . . . . . . [849](#page-16-12) \loop . . . . . . . . . . . 656, 672, 6[83,](#page-6-18) 1007  $\verb+\lowercase + \verb+\+.\dots + \verb+\+.\dots + 1010$  $\verb+\lowercase + \verb+\+.\dots + \verb+\+.\dots + 1010$  $\verb+\lowercase + \verb+\+.\dots + \verb+\+.\dots + 1010$  $\verb+\lowercase + \verb+\+.\dots + \verb+\+.\dots + 1010$

253, 336, 338, 778, 780, 990, 1053 \llap . . . . . . . . . . . . . . . . . . . . . . . [936](#page-20-10)

\kern . . . . . . . . . . . . . [. . .](#page-4-12) [. . .](#page-4-13) . [. . .](#page-4-14) [800](#page-14-24)

L \lccode . . . . . . . . . . . . . . . . . . . . 1009 \leavevmode .............. 216, 301 \lefthyphenmin . . . . . . . . . . . . . . . [790](#page-16-4) \linebreak . . . . . . . . . . . . . . 251,

#### M

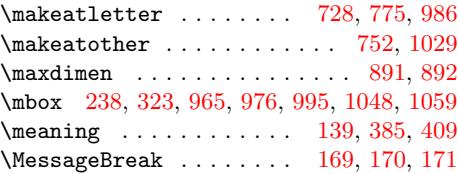

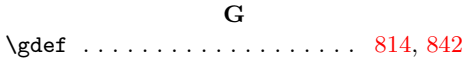

#### $\, {\bf H}$  $\, {\bf H}$  $\, {\bf H}$

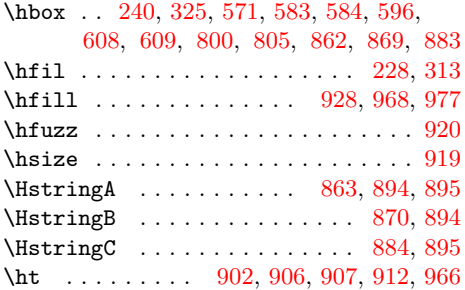

I

#### N \Needs[TeXF](#page-6-16)[ormat](#page-7-22) [. .](#page-19-2) [. . .](#page-19-4) [. . . .](#page-20-15) [. . . .](#page-20-16) . [717](#page-21-9)

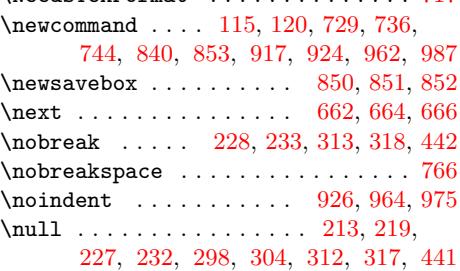

#### O

\origshow . . . . . . . . . . . . [. . .](#page-18-31) [769,](#page-19-13) [772](#page-19-14)

#### [P](#page-7-28)

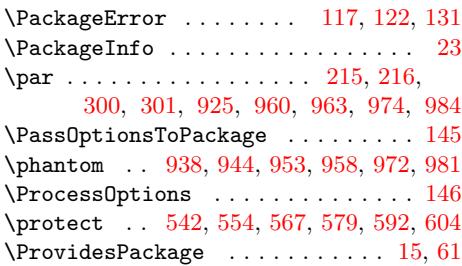

#### [Q](#page-19-19)

 $\qquad \qquad \ldots \ldots \ldots \qquad 939, 945, 955$  $\qquad \qquad \ldots \ldots \ldots \qquad 939, 945, 955$  $\qquad \qquad \ldots \ldots \ldots \qquad 939, 945, 955$  $\qquad \qquad \ldots \ldots \ldots \qquad 939, 945, 955$  $\qquad \qquad \ldots \ldots \ldots \qquad 939, 945, 955$  $\qquad \qquad \ldots \ldots \ldots \qquad 939, 945, 955$ 

#### R

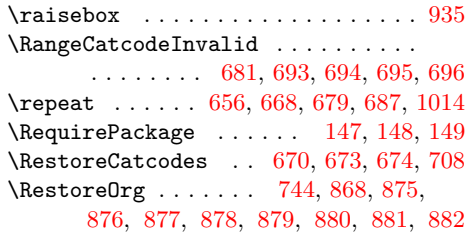

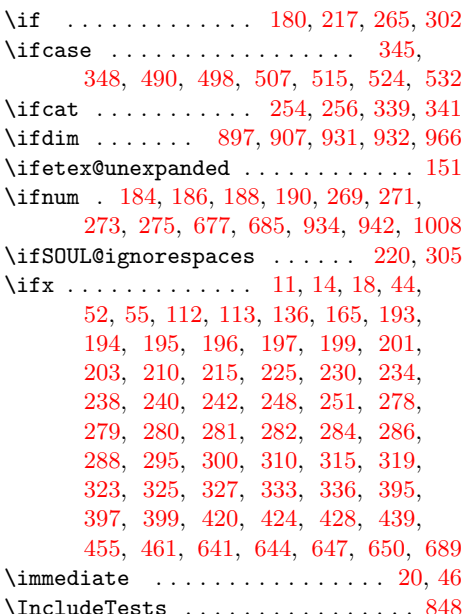

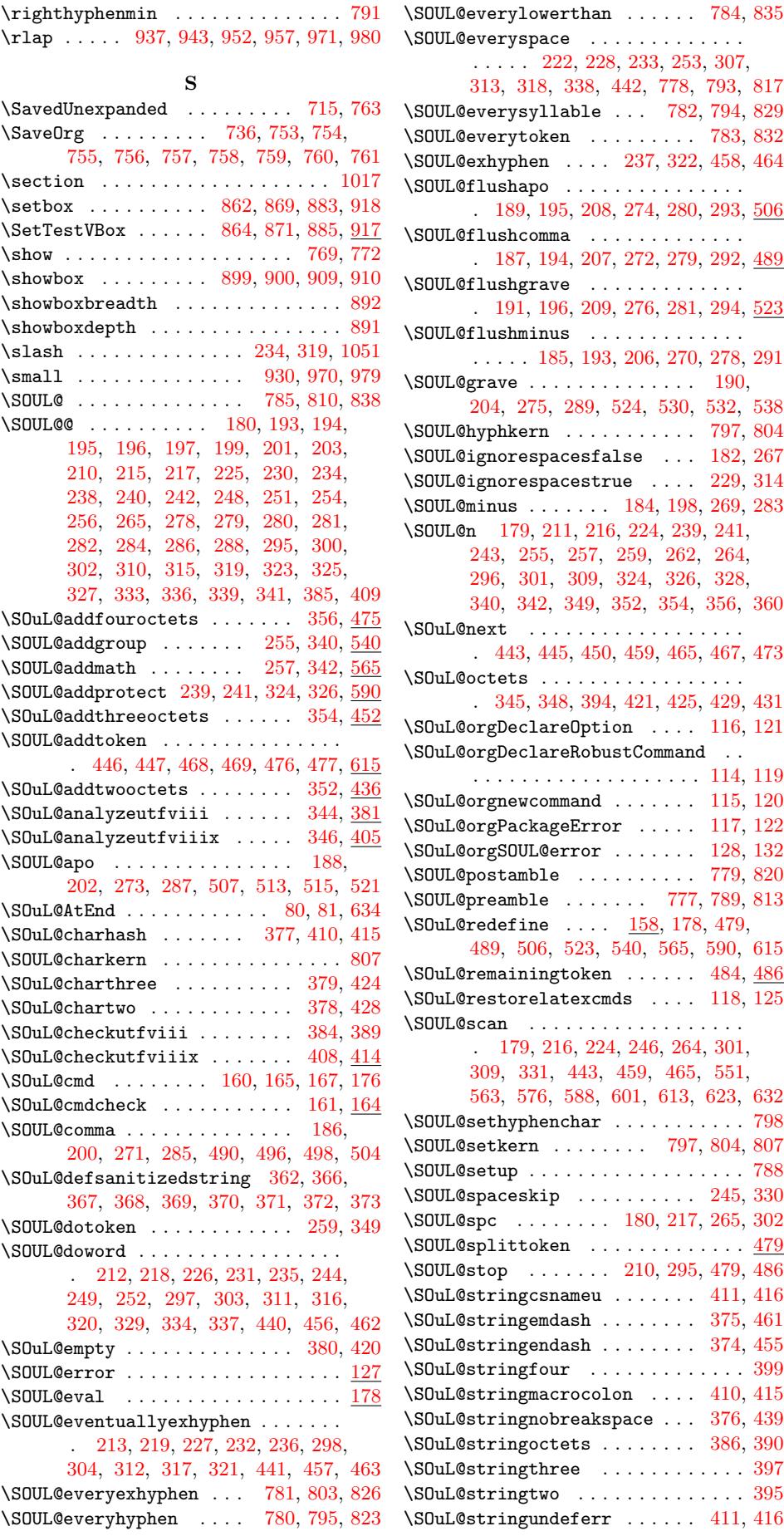

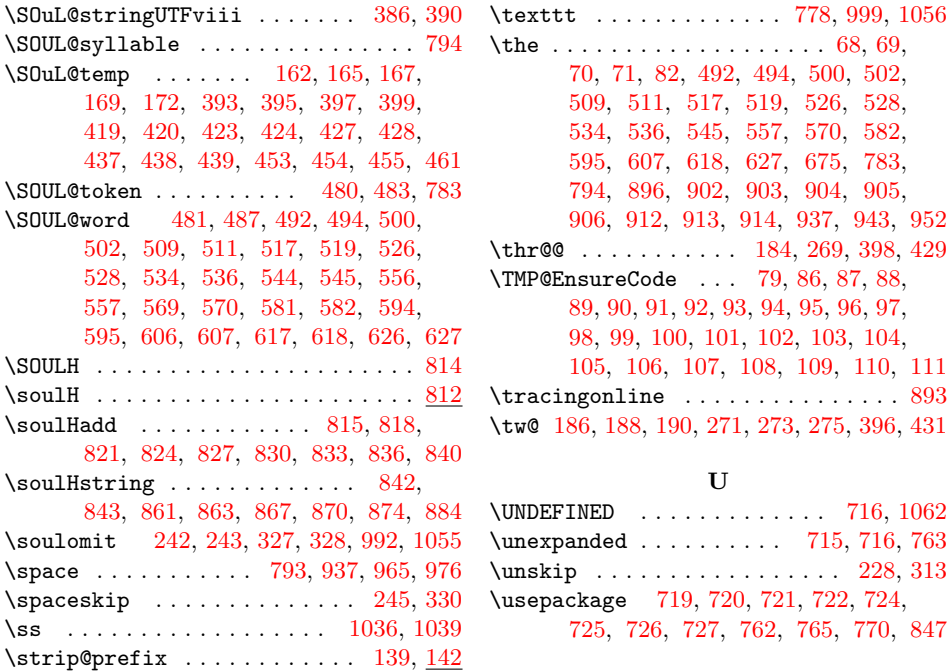

\subsection [. . .](#page-6-17) [. . . .](#page-6-42) [. . .](#page-7-23) [. . . .](#page-7-48) [. . .](#page-19-30) . [854](#page-21-10) \sy . . . . . . . . . . . . . . [. . .](#page-16-22) [. . . .](#page-19-23) [. . .](#page-19-2) [787](#page-19-4) T \Test . . . . . . . . 692, 710, 986, [1031](#page-4-15), 1032, 1033, 1038, 1039, 1040, 1041, 1042, 1043, 1044, 1045, 1046, 1047, 1048, 1049, 1050, 1051, 1052, 1053, 1[054,](#page-19-31) 1055, 1056, 1057, [105](#page-14-39)8, [10](#page-14-40)59, 1[060,](#page-20-20) 1069

\TestD[river](#page-20-21) ...... [853](#page-20-23), [1020](#page-20-24), [1021,](#page-20-2)

[1022,](#page-20-25) [1023,](#page-20-26) [1024,](#page-20-27) [1025,](#page-20-28) 1[026,](#page-20-29) 1027 \testd[river](#page-20-30) [. . .](#page-20-31) [856,](#page-20-16) 862, [869](#page-20-32), [883,](#page-20-33) 921 \TestI[nfo](#page-20-19) [.](#page-21-12) [. . . .](#page-20-4) [. .](#page-20-11) . 887, [888](#page-20-34), [889,](#page-21-10) 924  $\text{TestInfoVBox} \dots \dots \dots \ 890, \frac{962}{ }$  $\text{TestInfoVBox} \dots \dots \dots \ 890, \frac{962}{ }$  $\text{TestInfoVBox} \dots \dots \dots \ 890, \frac{962}{ }$  $\text{TestInfoVBox} \dots \dots \dots \ 890, \frac{962}{ }$  $\text{TestInfoVBox} \dots \dots \dots \ 890, \frac{962}{ }$  $\text{TestInfoVBox} \dots \dots \dots \ 890, \frac{962}{ }$  $\text{TestInfoVBox} \dots \dots \dots \ 890, \frac{962}{ }$ \teststringA [. . . .](#page-17-33) . . . . [857](#page-20-35), [862,](#page-20-36) 864 \tests[tring](#page-20-37)B [. .](#page-20-38) [858,](#page-20-39) [869,](#page-20-40) 871, [883](#page-20-41), [885](#page-20-42) \textbackslash [. . .](#page-18-20) [. . . .](#page-17-15) . . . . . . . .

990, 991, 993, 996, 998, 1[000,](#page-18-42) [1003](#page-18-43) \textbraceleft .. 993, 996, 1[000,](#page-18-44) [1003](#page-19-32) \textbraceright . 993, 9[96,](#page-17-34) 1[000,](#page-17-14) [1003](#page-17-10)  $\text{texteuro} \dots \dots \dots \dots \dots \ 1038$  $\text{texteuro} \dots \dots \dots \dots \dots \ 1038$ 

#### V

\texttt . . . . . . . . . . . . . 778, 999, 1056

\UNDEF[INED](#page-3-3) [. .](#page-3-36) . [. . .](#page-3-37) . [. . .](#page-3-38) [. . .](#page-3-39) [716,](#page-3-40) [1062](#page-3-41)

\unskip [. . . .](#page-5-9) [. . .](#page-5-10) [. . . .](#page-6-10) [. . .](#page-6-11) [. . .](#page-6-12) [228,](#page-9-33) [313](#page-9-8)

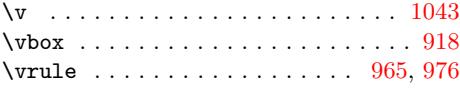

#### W

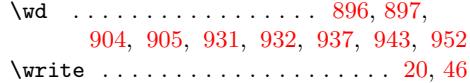

#### $\mathbf X$

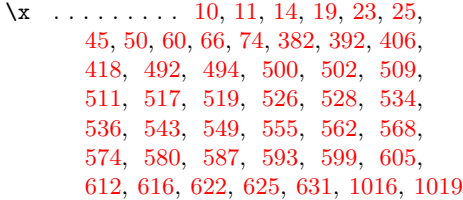

#### [Z](#page-11-25)

```
\{z0 . . .402421496,
     504, 513, 521, 530, 538, 790, 791
```
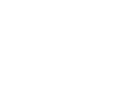